4

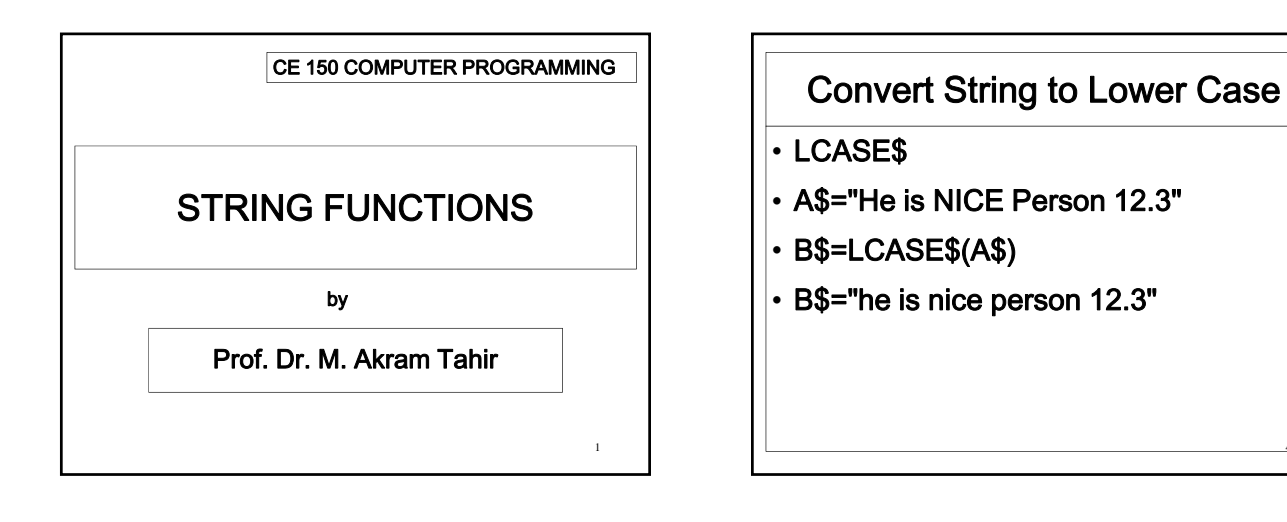

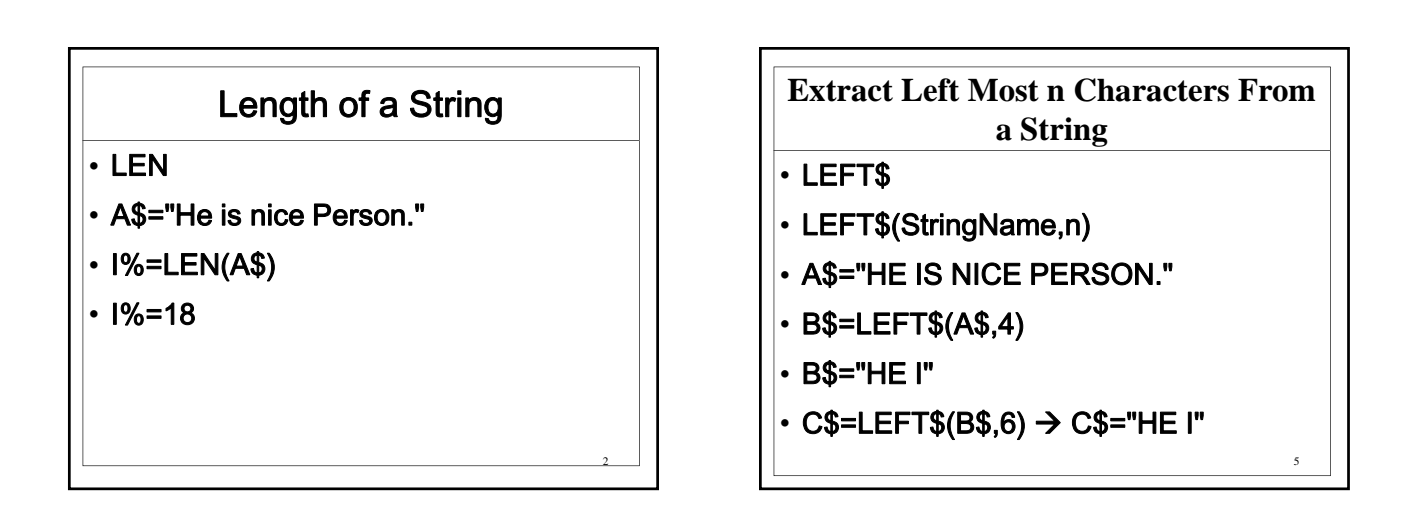

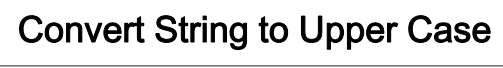

- UCASE\$
- A\$="He is nice Person 12.3"
- B\$=UCASE\$(A\$)
- B\$="HE IS NICE PERSON 12.3"

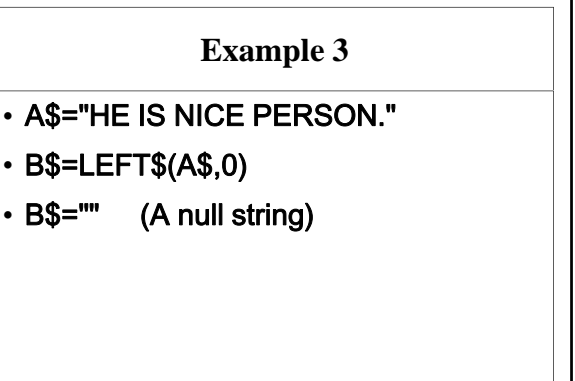

6

10

## **Extract Right Most n Characters From a String**

## • RIGHT\$

- RIGHT\$(StringName,n)
- A\$="HE IS NICE PERSON."
- B\$=RIGHT\$(A\$,4)
- B\$="SON."
- $\cdot$  C\$=RIGHT\$(B\$,6)  $\rightarrow$  C\$="SON."

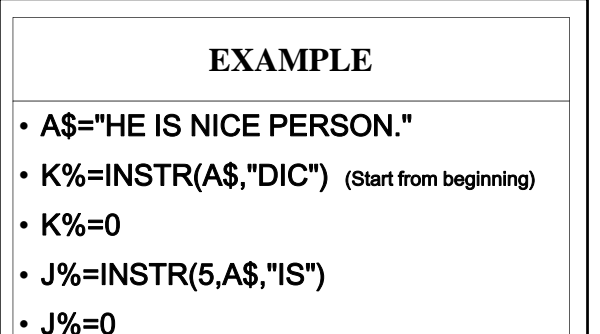

## **Extract n Characters From a String**

7

8

9

- MID\$
- MID\$(StringName,StartPositrion,n)
- A\$="HE IS NICE PERSON."
- B\$=MID\$(A\$,3,5)
- B\$=" IS N"
- C\$=MID\$(A\$,5) Length is missing
- C\$="S NICE PERSON."

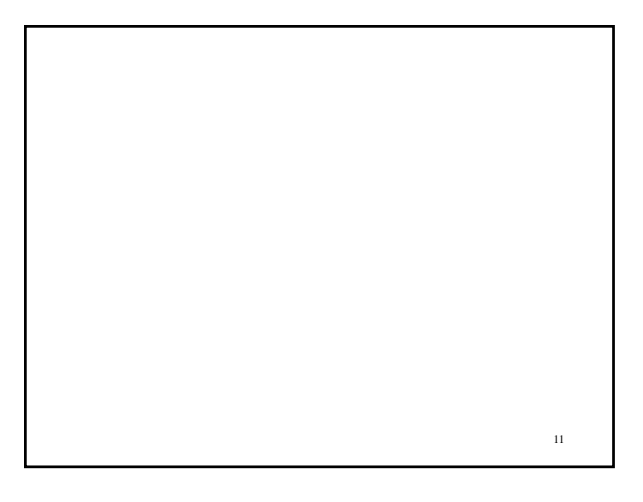

**Find Occurrence of a Substring in String**

- INSTR
- INSTR(startposition,StringName,Substring)
- A\$="HE IS NICE PERSON."
- K%=INSTR(A\$,"NIC") (Start from beginning)
- K%=7
- J%=INSTR(5,A\$,"I") Gives Second Occurrence of I : J%=8